Please complete the captcha to download the file.

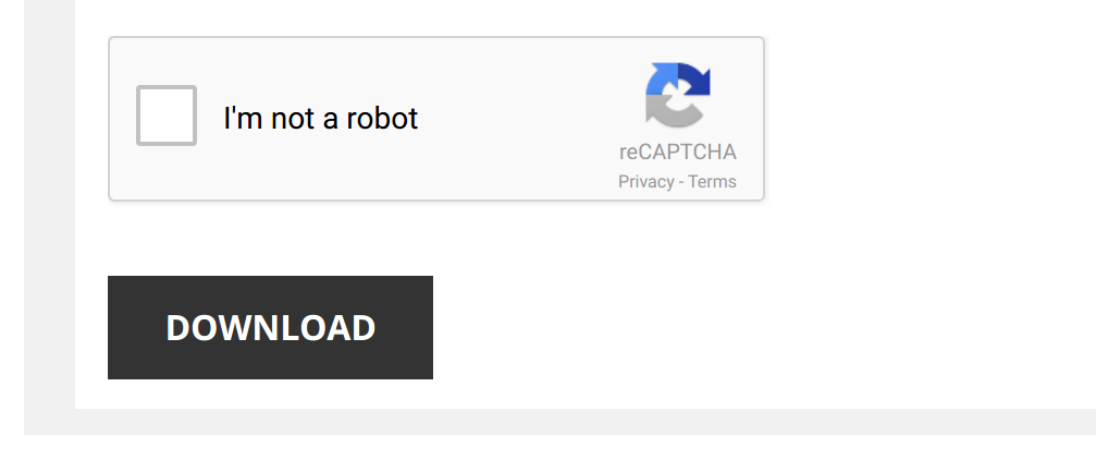

*crafting-a-compiler-with-c 1/5 [PDF Drive - Search and download PDF files for free.](http://contest.usatodayhss.com/)*

## **[Crafting A Compiler With C](http://contest.usatodayhss.com/crafting-a-compiler-with-c.pdf)**

Getting the books [Crafting A Compiler With C](http://contest.usatodayhss.com) now is not type of inspiring means. You could not unaided going in the same way as book gathering or library or borrowing from your links to read them. This is an enormously eas time.

It will not waste your time. acknowledge me, the e-book will agreed tell you supplementary situation to read. Just invest little become old to entry this on-line statement Crafting A Compiler With C as with ease as review

*Crafting a Compiler with C: Pt. 1* Broadcasted live on Twitch -- Watch live at https://www.twitch.tv/engrtoday We cover the first chapter of a first course in **compilers** ...

Parser and Lexer - How to Create a Compiler part 1/5 - Converting text into an Abstract Syntax Tree In this tool-assisted education video I create a parser in C++ for a B-like programming language using GNU Bison. For the

*Building a Compiler*

## *Crafting a Compiler with C*

*Crafting a Compiler with C: Pt. 2* Broadcasted live on Twitch -- Watch live at https://www.twitch.tv/engrtoday.

*Write your own compiler in 24 hours by Phil Trelford* Write your own **compiler** in 24 hours by Phil Trelford (@ptrelford) **Compiler** writers are often seen as the stuff of myth and legend.

*How do I create a Programming Language*? #1 Follow me on Twitter: Ajay Halthor - https://twitter.com/ajhalthor(@ajhalthor) TRANSCRIPT Why Ley & Yacc? or Why Fley & Bison

Compiler Design and Virtual Machines Programming Books Collection Video [1 of 6] I have been looking at videos on youtube of peoples LaserDisc / VHS / DVD collections and I thought I might make a quick video ...

*So you want to write an interpreter?* Alex Gaynor You're a programmer, you use interpreter and **compilers** every day (and twice on Sundays!). But how do these things ...

**Building a parser in C#, from first principles - Nicholas Blumhardt** A simple query language is often more usable than a gigantic search form. A small domain-specific language can sometimes be...

*1. Writing a programming language - the Lexer* This series is about how to write a programming language. A lexer breaks up the characters in a source file into simple "tokens" ...

*Programming an x64 compiler from scratch - part 1* Discuss on http://bitwise.handmade.network/forums.

Part 01: Tutorial on lex/yacc This is a two part video tutorial on lex and yacc. This first screencast will introduce lex / flex, the UNIX tokenizer generator. A short ...

*Comparing C to machine language* In this video, I compare a simple C program with the compiled machine code of that program.

Support me on Patreon: https ...

Make Your Own Programming Language - Part 1 - Lexer In this video, we will be getting started with our programming language by building our basic lexer for our language. Get \$10 free ...

*Write your own Operating System in 1 hour* Playlist, Sources & Forum: http://wyoos.org I show you how to write your own operating system in 1 hour. On linux mint 17 you

*Bjarne Stroustrup: Why I Created C++ | Big Think* Bjarne Stroustrup: Why I Created C++ New videos DAILY: https://bigth.ink/youtube Join Big Think Edge for exclusive videos: ...

*Compiler Design lecture 1-- Introduction and various phases of compiler* Description.

*My Programming Books Collection (as of 2014)* This is a video series added together that I made in 2014. It goes through my Programming Books Collection (as of 2014) and ...

*Serialize & Deserialize A Binary Tree - Crafting Recursive Solutions To Interview Problems* Free 5-Day Mini-Course: https://backtobackswe.com Try Our Full Platform: https://backtobackswe.com/pricing Intuitive Video ...

2. Writing a programming language - the Parser This series is about how to write a programming language. A parser takes in the simple list of "tokens" from the lexer (see last ...

How to Create a New JVM Language in Under an Hour by Oleg Šelajev In this session, we'll create a new programming language called DevoxxLang! We'll construct its grammar, semantics, operations ...

*Top 4 Best Free IDE's Programming Compilers C C# Javascript Java Python and more* Top 5 Best Free IDE's Programming **Compilers** C C# Javascript Java Python and more \* Komodo http://komodoide.com/ ...

*Hjalfi writes a compiler* In which yr hmbl svt spends a few hours recreating a multi-month-long project of last year, smaller, better and simpler. Livecoding ...

*Self Compiling Compilers - Computerphile* Using T-Diagrams, Professor Brailsford shows us how to take our compiler to the next level.

Previous video on t-diagrams ...